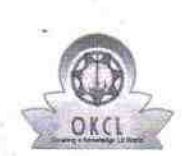

## eVidyalaya Half Yearly<br>Report

Department of School & Mass Education,<br>Govt. of Odisha

**WAN HIGH BOA** 

**Black** 

¥

Block :<br>PURUSOTAMA

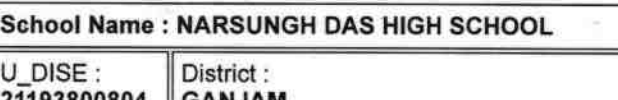

ANJAM

Report Create Date : 0000-00-00 00:00:00 (37564)

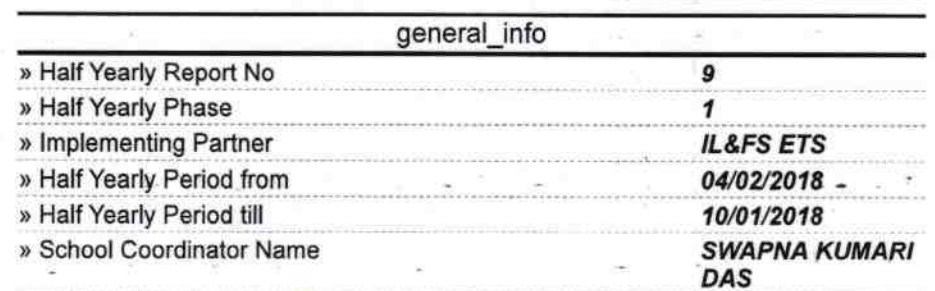

Leaves taken for the following Month

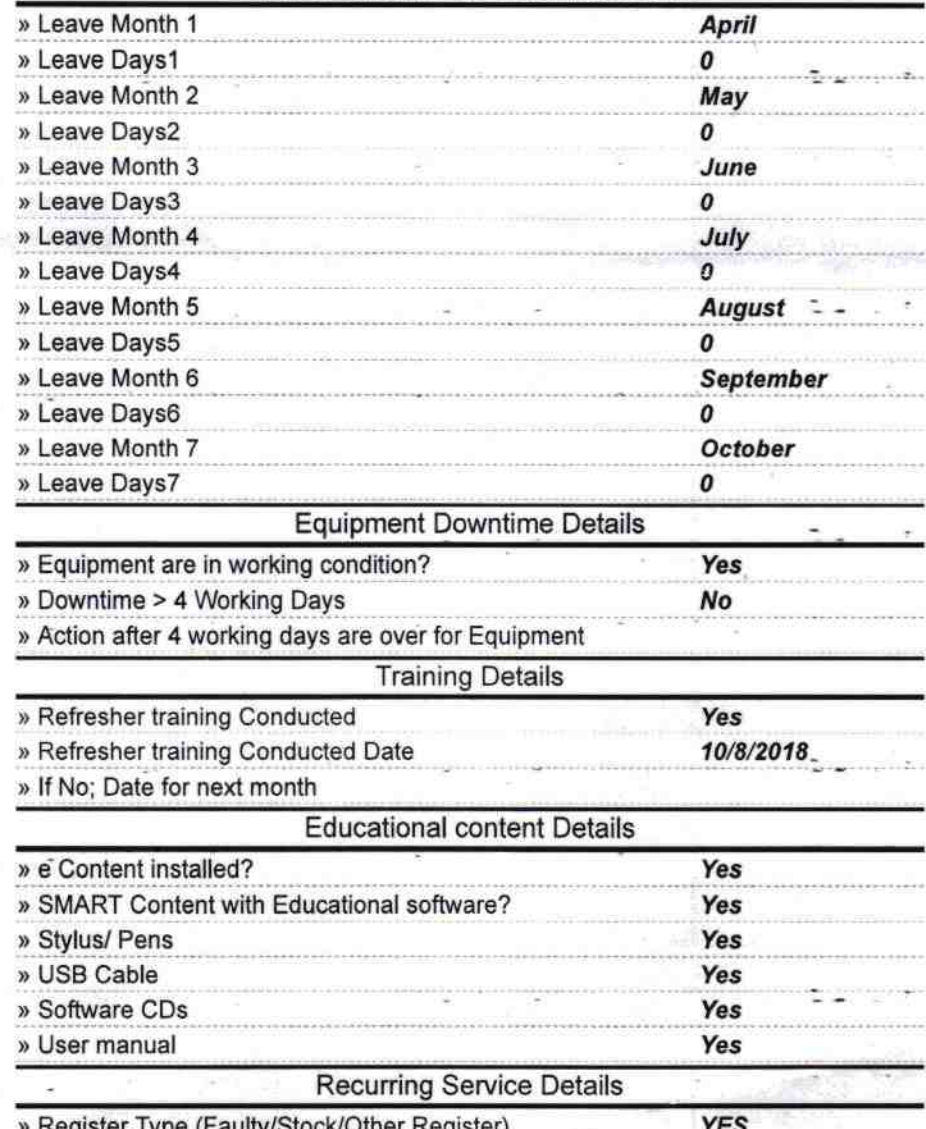

to

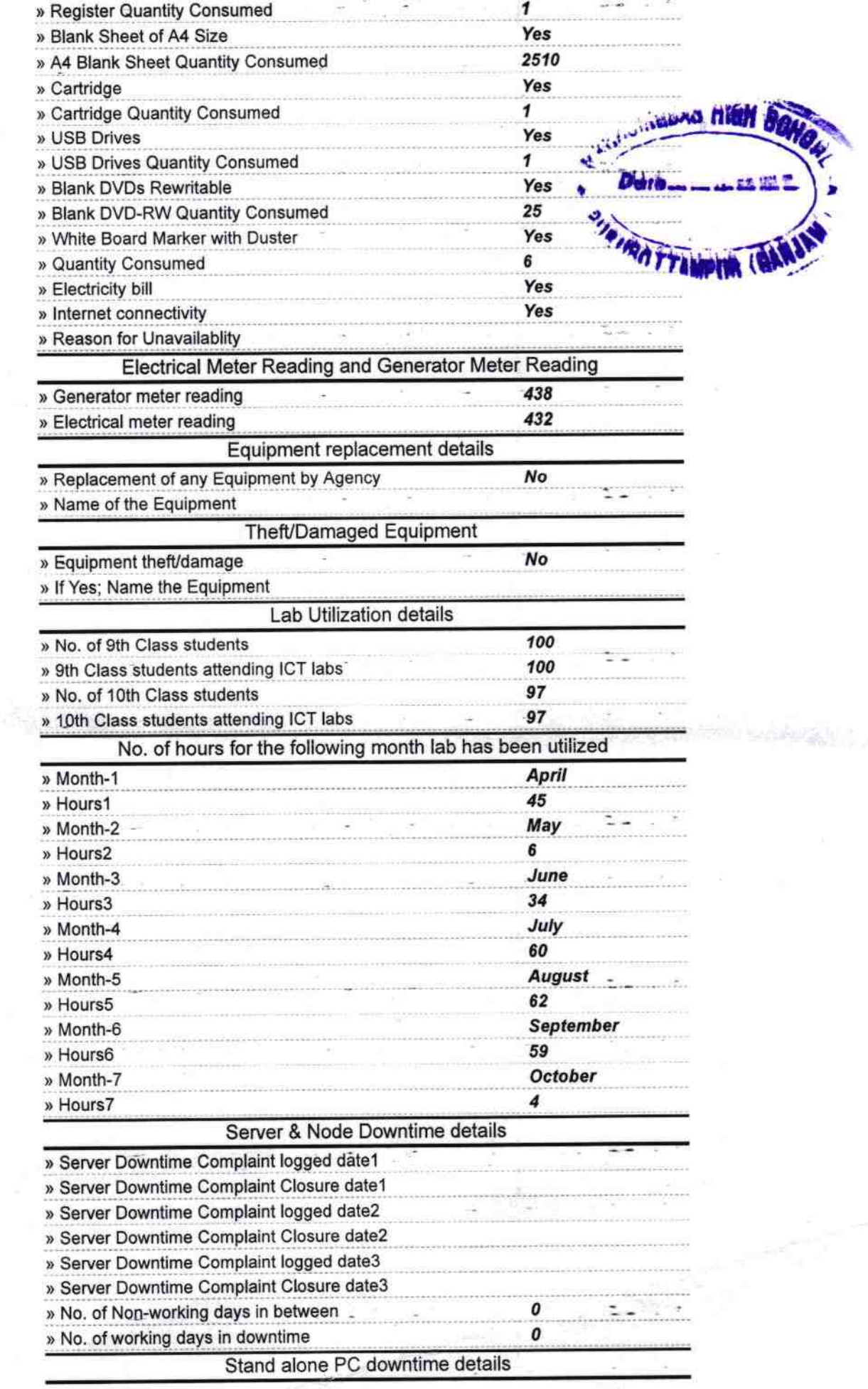

 $\langle k \rangle = -k^{-10}$ 

e<br>Pilipin

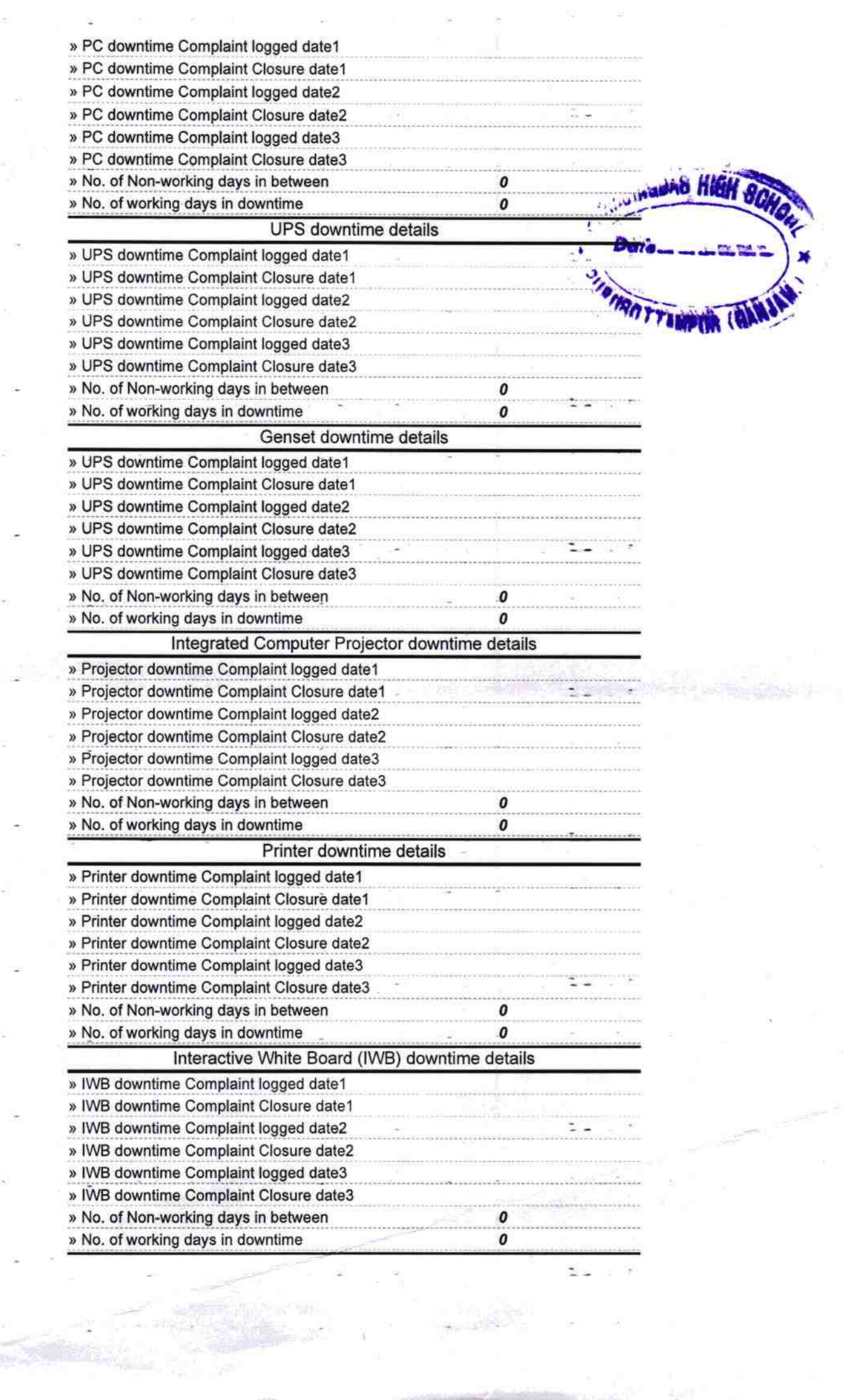

 $\mathcal{P}_2$ 

 $\geq$ 

 $\tilde{a}$  .

項目

 $\overline{\phantom{a}}$ 

 $\mathcal{A}_{\mathcal{A}}$ 

 $\bar{\sigma}$ 

 $\sim$ 

 $\bar{z}$ 

×

S

b.

 $\sim$ 

 $\overline{a}$ 

 $\sim$ 

 $\bar{a}$ 

 $\mathbb{R}^2$ 

 $\tilde{w}$ 

 $\overline{\Xi}$  $\sim$ 

 $\alpha$ 

è

**OTHER** 

 $\lambda$ 

 $\overline{\omega}$ 

 $\sim$ 

Z.

 $\sim$  es

Y.

 $\mathbb{R}^n$  .  $\mathbb{R}^n$ 

 $\mathbb{C}^{\bullet}$  ,  $\mathbb{C}^{\bullet}$ 

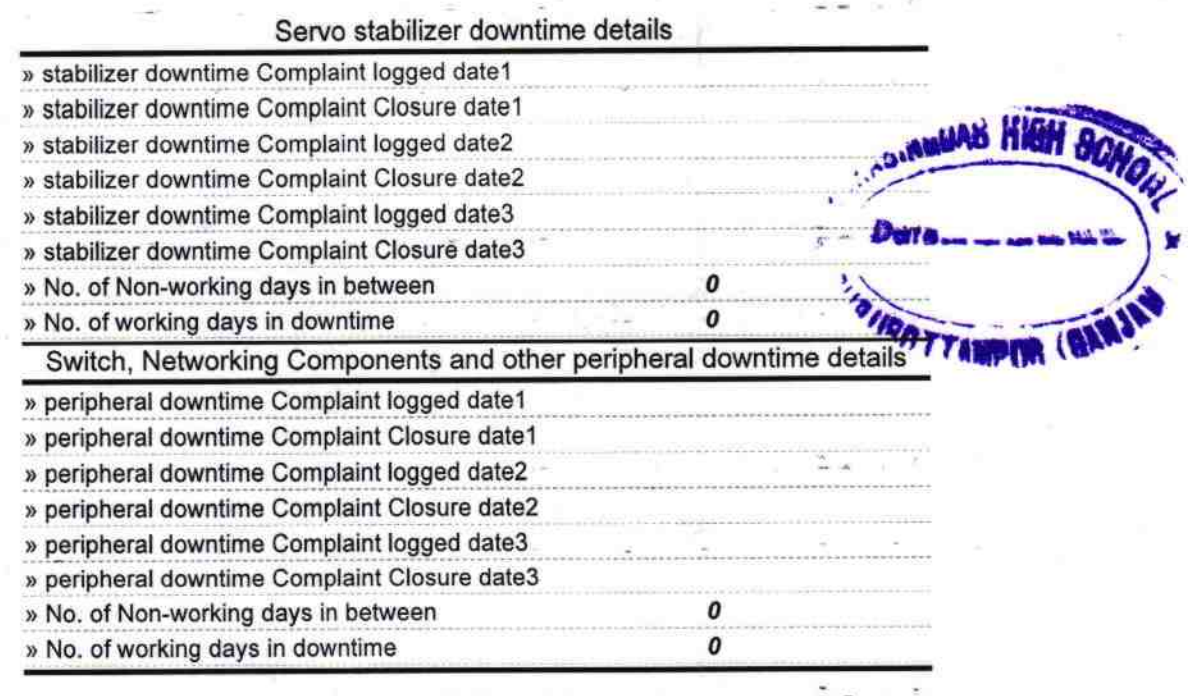

 $21.12.18$ HEAD MASTER 12.18

t